# **HP-28S Quick Reference**

#### <span id="page-0-0"></span>**General**

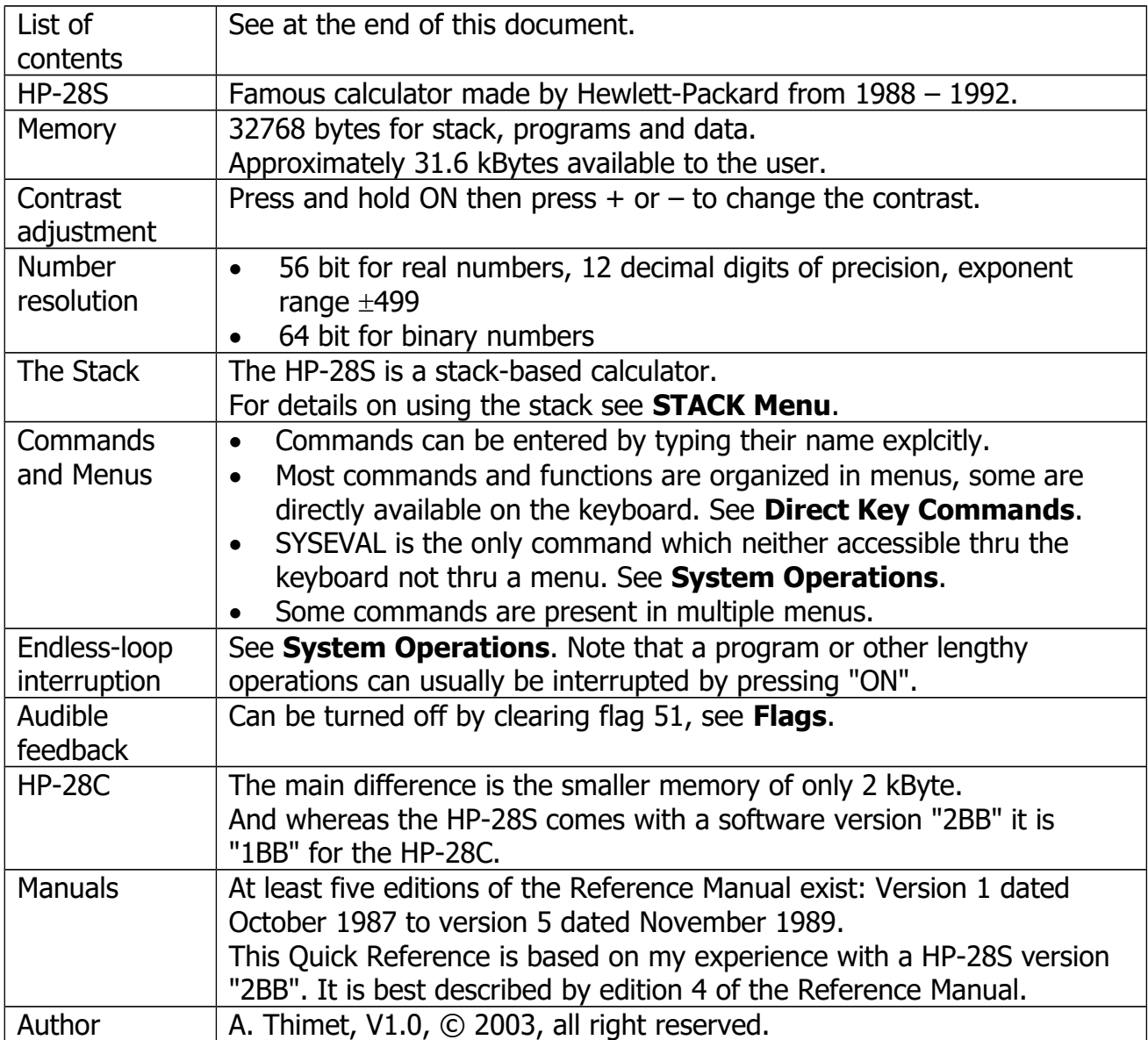

# **Direct-Key Commands**

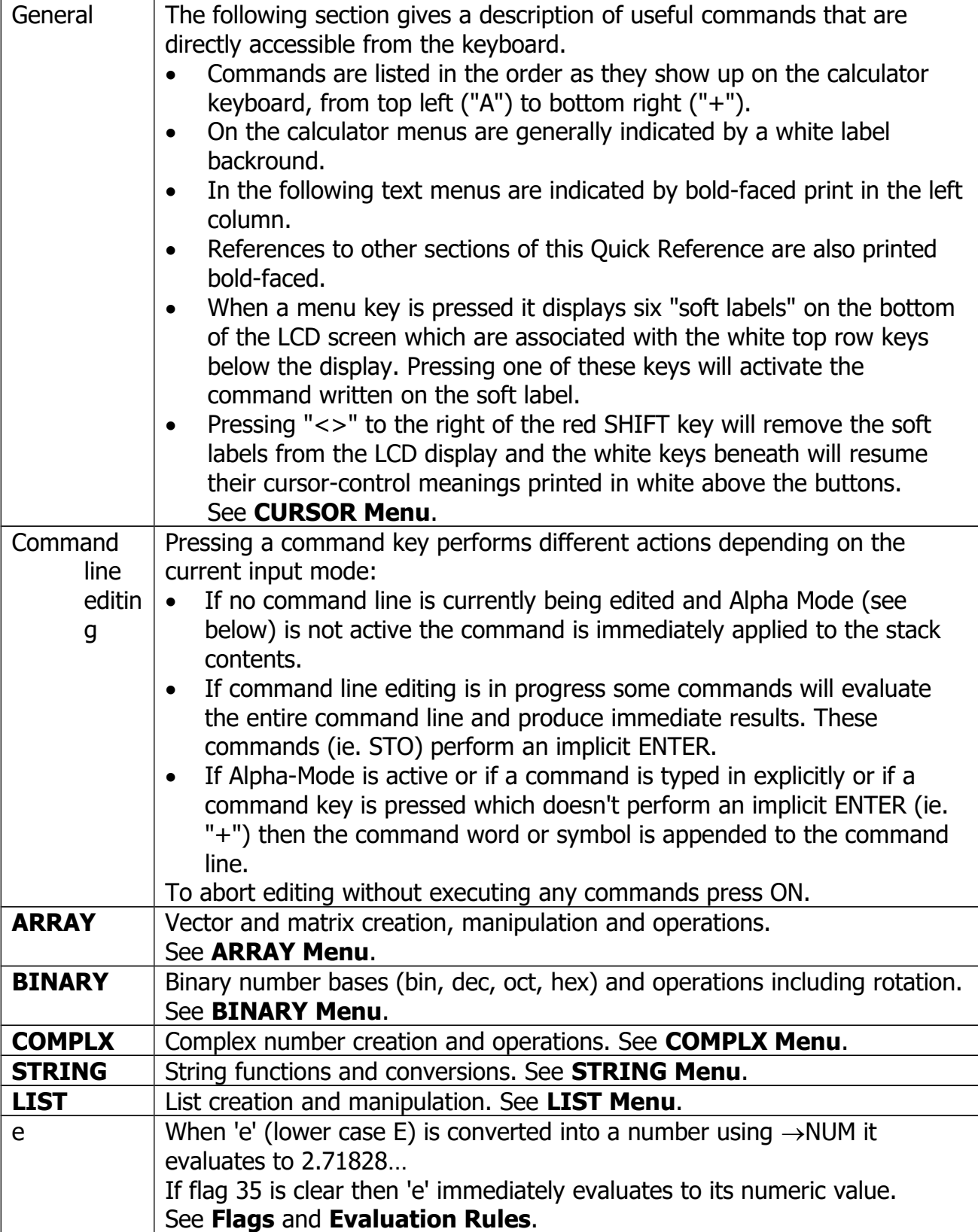

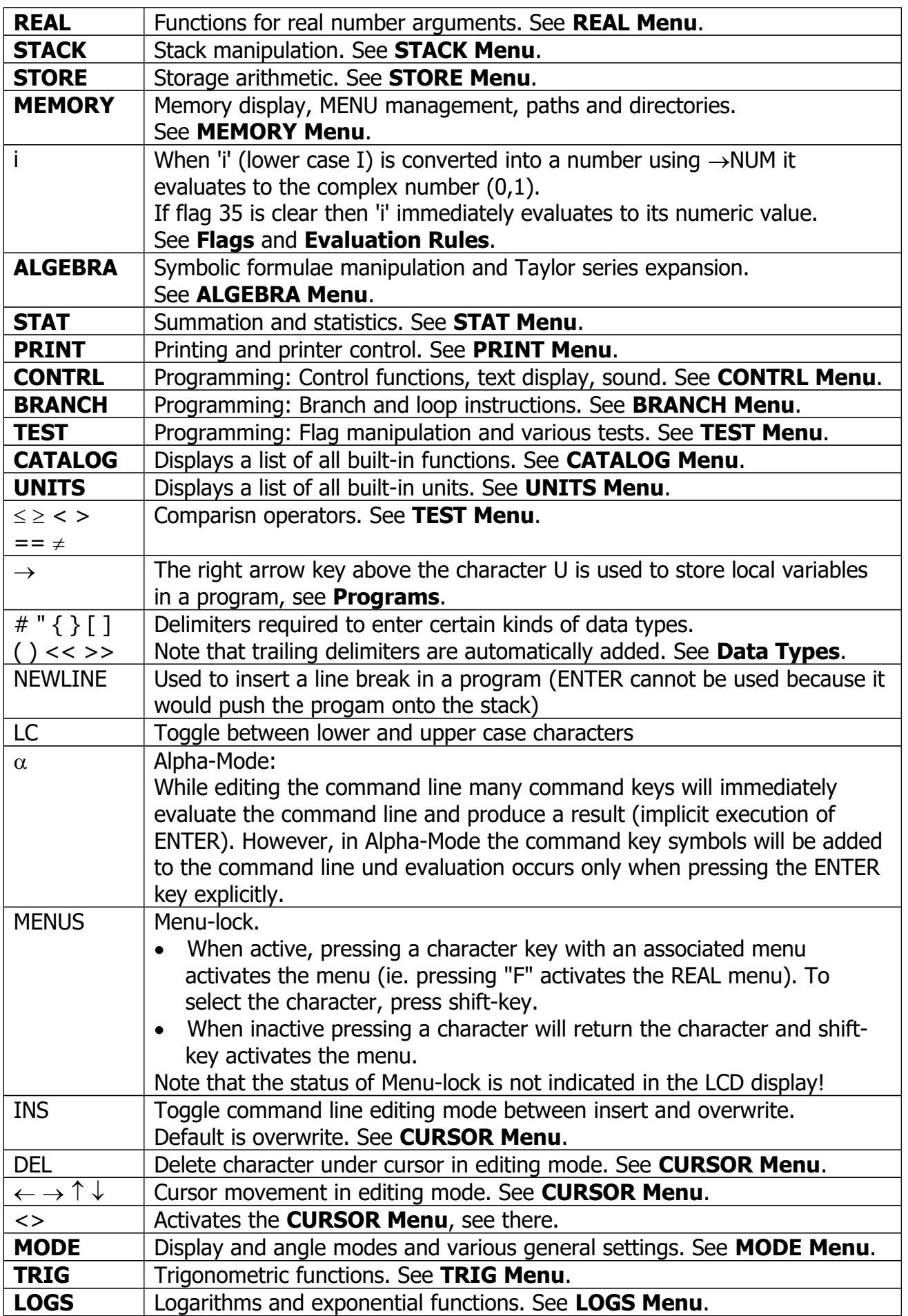

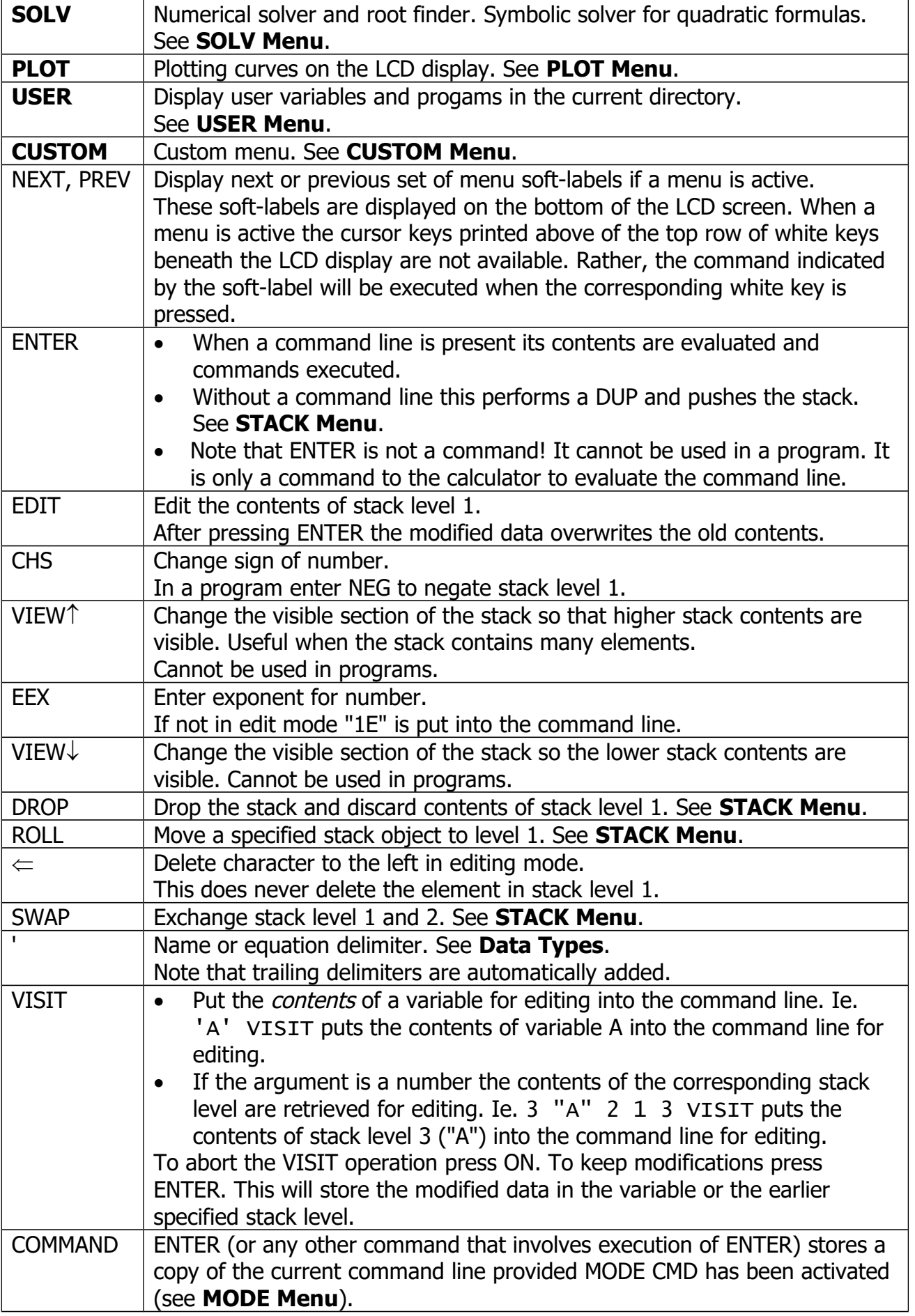

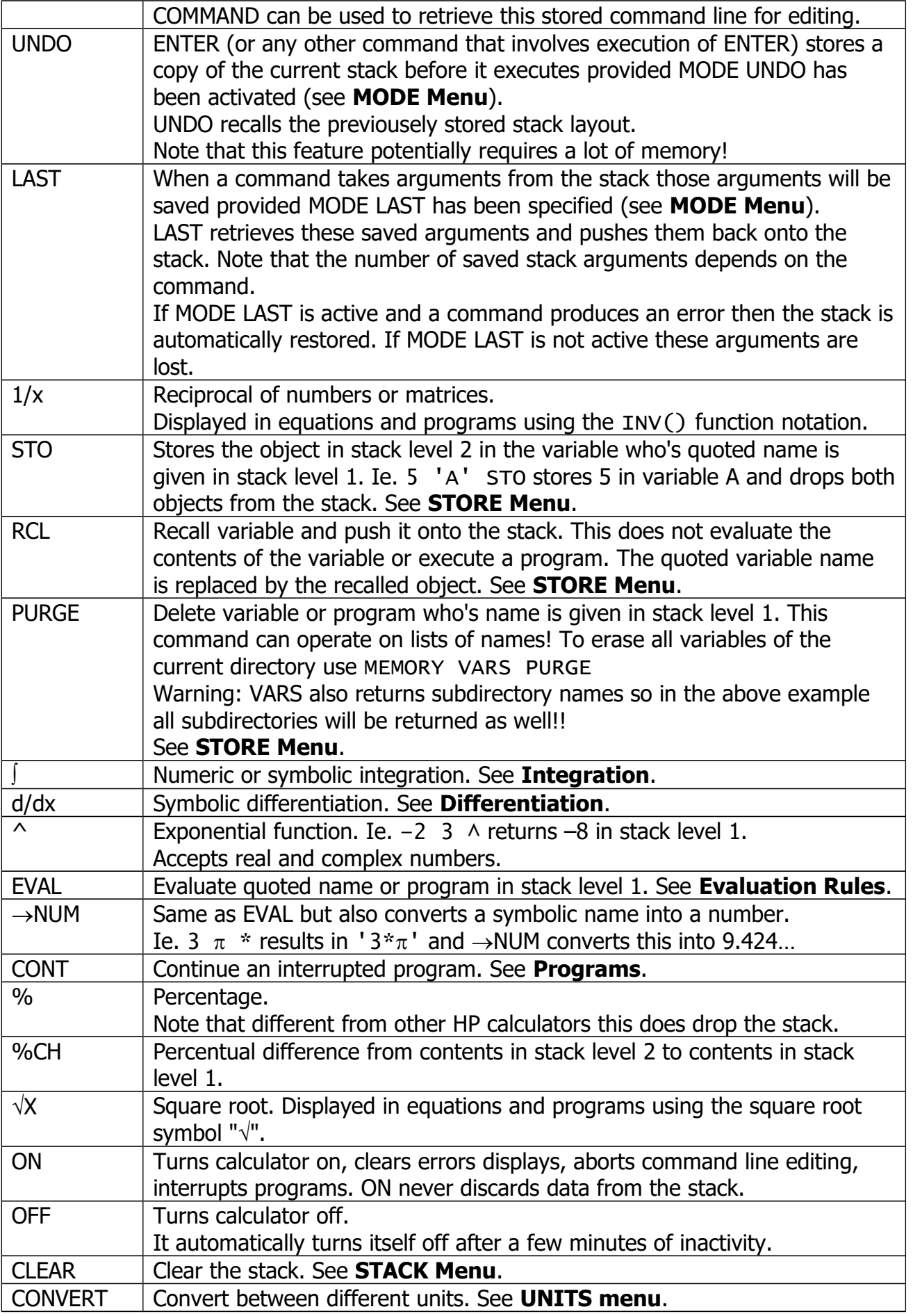

# <span id="page-5-0"></span>**Data Types**

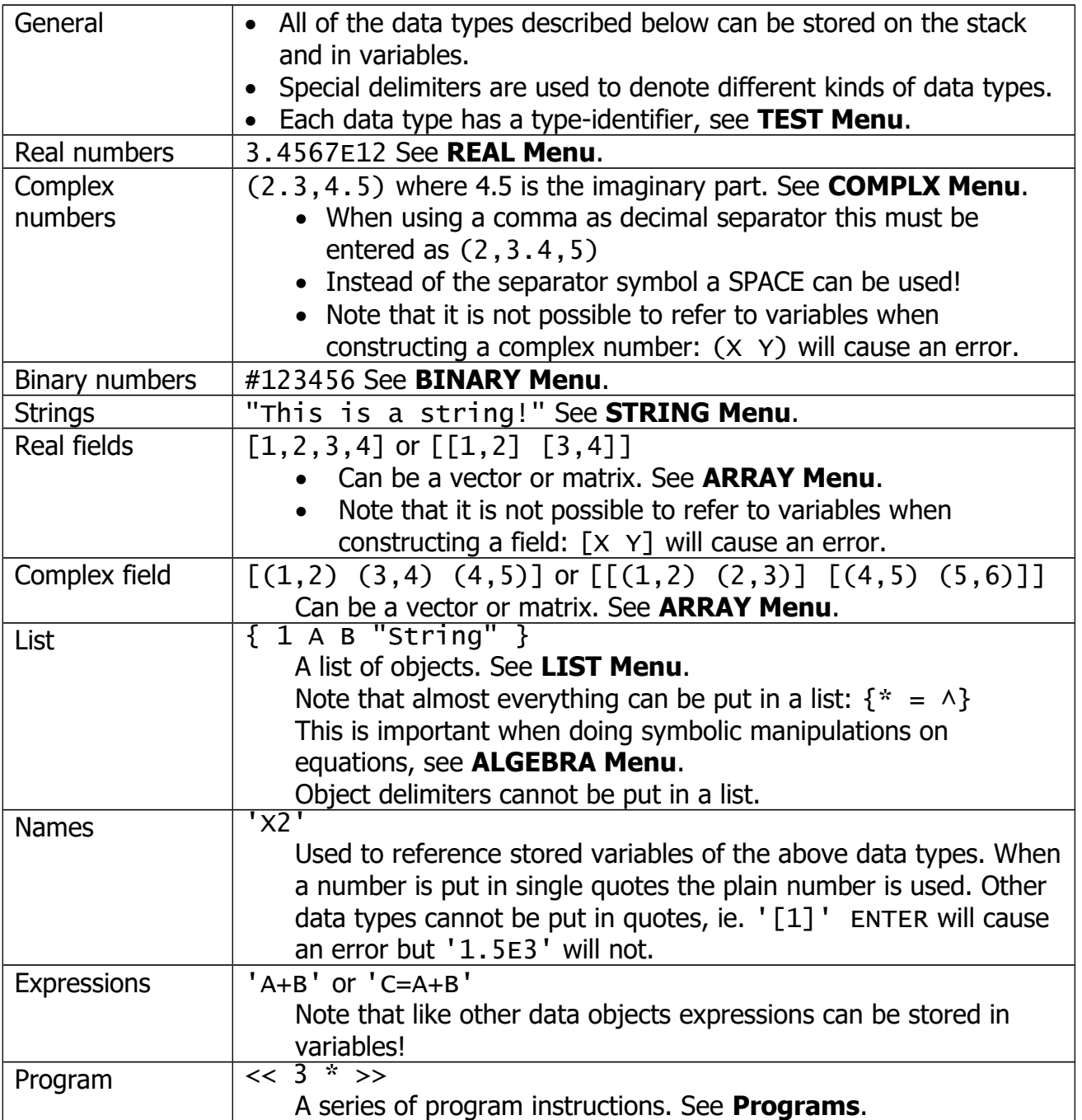

# <span id="page-6-0"></span>**Programs**

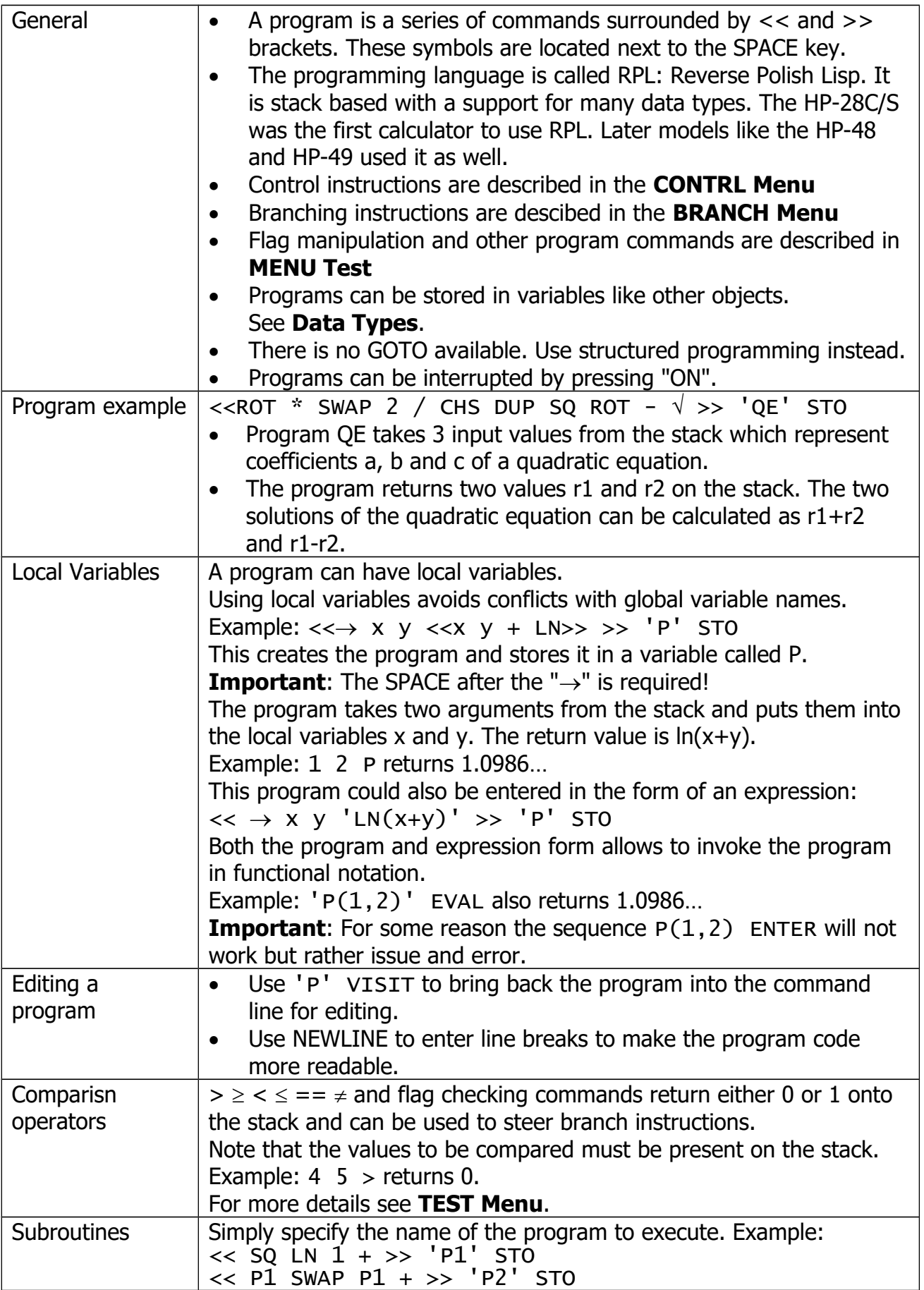

![](_page_7_Picture_203.jpeg)

#### <span id="page-7-0"></span>**ARRAY Menu**

![](_page_7_Picture_204.jpeg)

![](_page_8_Picture_204.jpeg)

![](_page_8_Picture_205.jpeg)

![](_page_9_Picture_196.jpeg)

## <span id="page-9-0"></span>**BINARY Menu**

![](_page_9_Picture_197.jpeg)

![](_page_10_Picture_154.jpeg)

## <span id="page-11-1"></span>**COMPLX Menu**

![](_page_11_Picture_241.jpeg)

#### <span id="page-11-0"></span>**STRING Menu**

![](_page_11_Picture_242.jpeg)

![](_page_12_Picture_202.jpeg)

#### <span id="page-12-0"></span>**LIST Menu**

![](_page_12_Picture_203.jpeg)

HP-28S

|             | returns the modified list $\{1 \times 3\}$                                       |
|-------------|----------------------------------------------------------------------------------|
|             | $'$ Nam' 2 'x' PUT puts the element X into the list named Nam at                 |
|             | position idx and returns nothing.                                                |
|             | List indices count from 1 and must be within range.                              |
|             | Note that this is an overwrite operation, not an insert!                         |
| <b>GET</b>  | Inverse operation of PUT:                                                        |
|             | ${A \ B \ C}$ 2 GET pushes the element B at position 2 onto the stack.           |
|             | B is not evaluated but rather returned as the name 'B'.                          |
| <b>PUTI</b> | Put an element into a list at the given position and increase the position       |
|             | index. Similar to PUTI for matrices.                                             |
|             | Example: $\{1 \ 2 \ 3\}$ 1 'x' PUTI puts the element X into the list at position |
|             | 1 and returns the modified list (or its name) in level 2 and 2 (the new index)   |
|             | in level 1: $\{X \ 2 \ 3\}$ 2.                                                   |
|             | This greatly simplyfies the input or modification of a list.                     |
|             | The index automatically wraps around.                                            |
| <b>GETI</b> | Inverse operation of PUTI.                                                       |
|             | Example: {1 2 3} 3 GETI returns the list (or its name) on stack level 3, 1       |
|             | (the incremented and wrapped index) on stack level 2 and the retrieved           |
|             | element on stack level 1.                                                        |
|             | The index automatically wraps around.                                            |
| <b>POS</b>  | Searches for an element within a list.                                           |
|             | Example: $\{1 \ (2,3) \ 5 \$ "A"} $5 \ POS$ returns 3 because the real number 5  |
|             | can be found at position 3.                                                      |
| <b>SUB</b>  | Return a sub-list from a given start index up to a given end index.              |
|             | Example: $\{1 (2,3) 5 "A" 'Q'\}$ 2 3 SUB returns $\{(2,3) 5\}$ .                 |
|             | The start and end index cannot be specified in a list.                           |
| <b>SIZE</b> | Returns the size (number of elements) of the list.                               |
|             | A list within a list counts as one list element.                                 |
|             |                                                                                  |

# <span id="page-13-0"></span>**REAL Menu**

![](_page_13_Picture_212.jpeg)

![](_page_14_Picture_86.jpeg)

## <span id="page-15-0"></span>**STACK Menu**

![](_page_15_Picture_186.jpeg)

![](_page_16_Picture_234.jpeg)

#### <span id="page-16-0"></span>**STORE Menu**

![](_page_16_Picture_235.jpeg)

![](_page_17_Picture_161.jpeg)

#### <span id="page-18-0"></span>**MEMORY Menu**

![](_page_18_Picture_174.jpeg)

## <span id="page-19-0"></span>**ALGEBRA Menu**

![](_page_19_Picture_194.jpeg)

![](_page_20_Picture_238.jpeg)

![](_page_21_Picture_153.jpeg)

![](_page_21_Picture_154.jpeg)

## <span id="page-22-0"></span>**STAT Menu**

![](_page_22_Picture_224.jpeg)

![](_page_23_Picture_200.jpeg)

## **PRINT Menu**

![](_page_23_Picture_201.jpeg)

![](_page_24_Picture_204.jpeg)

## <span id="page-24-0"></span>**CONTRL Menu**

![](_page_24_Picture_205.jpeg)

![](_page_25_Picture_209.jpeg)

## <span id="page-25-0"></span>**BRANCH Menu**

![](_page_25_Picture_210.jpeg)

![](_page_26_Picture_182.jpeg)

#### <span id="page-27-0"></span>**TEST Menu**

![](_page_27_Picture_209.jpeg)

![](_page_28_Picture_205.jpeg)

# <span id="page-28-1"></span>**CATALOG Menu**

![](_page_28_Picture_206.jpeg)

## <span id="page-28-0"></span>**UNITS Menu**

![](_page_28_Picture_207.jpeg)

![](_page_29_Picture_315.jpeg)

![](_page_29_Picture_316.jpeg)

![](_page_30_Picture_435.jpeg)

![](_page_31_Picture_435.jpeg)

![](_page_32_Picture_271.jpeg)

#### <span id="page-32-0"></span>**CURSOR Menu**

![](_page_32_Picture_272.jpeg)

#### <span id="page-33-0"></span>**MODE Menu**

![](_page_33_Picture_203.jpeg)

## <span id="page-34-0"></span>**TRIG Menu**

![](_page_34_Picture_190.jpeg)

#### <span id="page-35-1"></span>**LOGS Menu**

![](_page_35_Picture_207.jpeg)

#### <span id="page-35-0"></span>**SOLV Menu**

![](_page_35_Picture_208.jpeg)

![](_page_36_Picture_209.jpeg)

![](_page_37_Picture_212.jpeg)

![](_page_38_Picture_187.jpeg)

#### <span id="page-38-0"></span>**PLOT Menu**

![](_page_38_Picture_188.jpeg)

![](_page_39_Picture_195.jpeg)

![](_page_40_Picture_214.jpeg)

![](_page_40_Picture_215.jpeg)

![](_page_41_Picture_205.jpeg)

## <span id="page-41-0"></span>**USER Menu**

![](_page_41_Picture_206.jpeg)

## <span id="page-42-1"></span>**CUSTOM Menu**

![](_page_42_Picture_218.jpeg)

# <span id="page-42-0"></span>**Integration**

![](_page_42_Picture_219.jpeg)

![](_page_43_Picture_236.jpeg)

# <span id="page-43-0"></span>**Differentiation**

![](_page_43_Picture_237.jpeg)

![](_page_44_Picture_231.jpeg)

![](_page_44_Picture_232.jpeg)

# <span id="page-44-0"></span>**Evaluation Rules**

![](_page_44_Picture_233.jpeg)

![](_page_45_Picture_243.jpeg)

## <span id="page-45-0"></span>**Flags**

![](_page_45_Picture_244.jpeg)

![](_page_46_Picture_233.jpeg)

## <span id="page-46-0"></span>**Reserved Variables**

![](_page_46_Picture_234.jpeg)

# <span id="page-47-0"></span>**System Operations**

![](_page_47_Picture_161.jpeg)

## <span id="page-48-0"></span>**Contents**

![](_page_48_Picture_287.jpeg)

Last updated 7/2016